# ConFavor Crack [Latest]

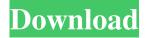

### ConFavor Crack + With Keygen Download

ConFavor Free Download is a Windows context menu item launcher that offers quick access to your most important files and folders. ConFavor Full Review: 8 Total Score Users Rating 3.0 (5 Votes)(4) + 52 Simplify (sqrt(35)/(sqrt(700)\*1 - sqrt(7)) - (sqrt(60)/(sqrt(3)\*-3))/sqrt(4))\*\*2. 5/4 Simplify (-1\*sqrt(343))\*\*2\*-2 + 4 + 5. -685 Simplify (sqrt(26) - sqrt(416)\*3 - -1\*sqrt(1274))/(sqrt(256) + 2\*sqrt(256) - sqrt(256) - sqrt(4) - -6\*sqrt(4)\*2). -15\*sqrt(13)/82 Simplify (5\*(-2 + -4\*((-2\*sqrt(405) - sqrt(405)) + sqrt(405))) + sqrt(405))/sqrt(9)))\*\*2. -6000\*sqrt(5) + 362500 Simplify (-2\*sqrt(65)\*-4 + sqrt(65) + sqrt(65))/sqrt(5) - (sqrt(52) + 2)\*-5. 10 + 19\*sqrt(13) Simplify (sqrt(7) + (1\*sqrt(168)/sqrt(6))/sqrt(4))\*\*2 + 5\*(1 + sqrt(7))\*-5. -25\*sqrt(7) + 68 Simplify ((-3 + sqrt(242)\*-4 + -2)\*-4 + -1)\*\*2. 9000\*sqrt(2) + 38533 Simplify (4\*-3\*sqrt(35)/sqrt(175)\*3\*-2)\*\*2. 1728 Simplify (sqrt(2299)\*-1 + -5)\*\*2 - ((sqrt(2736) + 0 + sqrt(2736) + sqrt(2736) + sqrt(19) - sqrt(19)) + (sqrt(171) + -4)

## **ConFavor Product Key Full**

An easy way to quickly access files, folders, and websites that you frequently access. It integrates into the context menu and other file browsers. Adds items on the fly and lets you organize them. You can create Favorites and use them in a group. Once created, Favorites can be added on-the-fly or linked to pages on the web. ConFavor Version: 3.0.1 ConFavor Category: Utilities ConFavor System Requirements: Win7/8 (32/64 bit) ConFavor - Easy way to quickly access files, folders, and websites that you frequently access. It integrates into the context menu and other file browsers. Adds items on the fly and lets you organize them. You can create Favorites and use them in a group. Once created, Favorites can be added on-the-fly or linked to pages on the web, ConFavor Version: 3.0.1 ConFavor Category: Utilities ConFavor System Requirements: Win7/8 (32/64 bit) Filename The document or file you wish to launch with ConFavor. Name The name of your Favorites folder Description A description for your Favorites folder Tags Tags used to categorize or classify your files Date The date you added the file to your Favorites folder Favorites Add your favorite files to your Favorites folder. Once created, they can be easily accessed from your context menu, and other file browsers License Please review the license before using this program Buy ConFavor from Stardock "An easy way to quickly access files, folders, and websites that you frequently access. It integrates into the context menu and other file browsers. Adds items on the fly and lets you organize them. You can create Favorites and use them in a group. Once created, Favorites can be added on-the-fly or linked to pages on the web." Avg. Customer Rating:5 out of 5 stars 100% 15 ratings ConFavor - Easy way to quickly access files, folders, and websites that you frequently access. It integrates into the context menu and other file browsers. Adds items on the fly and lets you organize them. You can create Favorites and use them in a group. Once created, Favorites 09e8f5149f

2/4

### **ConFavor Patch With Serial Key**

Add items from the context menu Before you can benefit from what the application has to offer you need to make sure that.NET Framework is installed on your computer, because it's a required component for functionality. Chances are it's already on your computer, since modern Windows iterations come with it as a default feature. Once launched, the configuration window shows up, but it's also the place from which to open configured files and folders. Unfortunately, adding new items can't be done by simply dropping them over the main window, so you need to use the dedicated browse dialogs for either files, or folders. On the other hand, the application integrates itself in the context menu, making it even easier to add specific items to the list of favorite locations. In addition, the context menu can be used to also launch items, which means the application doesn't have to be added to the system Startup folder to run with Windows. Straightforward file, and folder launcher Sadly, the application works only with offline locations, meaning there's no support for web pages to be launched via your web browser. However, creating a specific shortcut, or link to a web page can lead to a workaround. There's no possibility to organize favorite items in custom groups. Moreover, folders you add don't extend content, but rather bring up File Explorer to continue navigation from there. As such, adding too many items can lead to a pretty crowded context menu group. To sum it up Taking everything into consideration, we can say that ConFavor allows you to create a slick quick launch menu for your files and folders with cool integration directly in the context menu. Items can also be added this way, and even though the set of features is pretty shallow, it's a fast way to create quick access points to important files and folders. ConFavor Screenshot: Install ConFavor With a few clicks you can install ConFavor from the link provided in our description. Download it here: ConFavor.exe Installable Metadata Published on Mon, 20 Jul 2010 15:35:56 +0000 by Kanojo K Version Comments Special thanks to ConFavor, the small excellent tool that sits in the tray bar and adds

#### What's New in the?

Find any file or folder on your computer in minutes Add your favorite files and folders to a powerful navigation menu that appears when you click on a folder or file Hover over one of your selected files to see a context menu with more options Choose to open a file in your preferred application or a pre-configured folder Launch files directly from the context menu, even when the application is not installed Create a shortcut on your desktop or in your Start Menu to a file or folder on your computer for faster access Organize your list of favorites into subfolders so you can easily find what you're looking for later Quickly access favorite files and folders from the menu you customize Taskbar button to access the contextual menu as you work Note: this app does not support online bookmarks This video tutorial will show you how to install and setup Ghost is an all in one security and collaboration software. It is web based. You can use your existing internet connection and less technical background to install it. ASP.NET MVC is a free technology created by Microsoft and is Microsoft's MVC (Model View Controller) framework that is built on top of the NET platform, and is optimized for building dynamic websites and web applications with rich user interfaces. The MVC architecture divides the code into three layers: Controller - Provides action and business logic. When the HTTP requests are received by the web server, these instructions are executed by the Controller. The Controller is generally the module that contains the most complex logic of an MVC application. It may also comprise logic that is frequently used by multiple controllers. Model - Contains business object definitions. The model layer is where the data (in the case of the Web, the data is contained within the domain) is stored. The domain layer implements this data model. View - The View is the module that defines the user interface for the particular application. In a typical web application, a lot of work is done within this module. It may contain HTML (or ASP) pages, CSS, JavaScript and AJAX components. ASP.NET MVC architecture decouples the developers from database and business objects. It separates the logic of the application in different layers that each one can be used independently. This architecture isolates the view layer from the controller logic. With ASP.NET MVC, we can build more flexible and maintainable web applications than other.NET based websites as we need to write less

3/4

### **System Requirements:**

Game Description: As a successor to the wildly popular Vampire: The Masquerade — Bloodlines, Vampire: The Masquerade — Bloodlines 2 is the newest point-and-click adventure from Troika Games. Return to the White City and continue the story of the original game's characters: the conflicted Vlad Tepes, the beautiful Marla, and the restless Blade. Uncover their tangled pasts and lost loves while facing a new world order, where both human and supernatural cultures are colliding. What will you choose? This official Vampire:

https://rulan.eu/?p=13559

https://zannza.com/wp-content/uploads/2022/06/fayrrans.pdf

https://cosasparamimoto.club/?p=9024

https://irabotee.com/wp-content/uploads/2022/06/Task Card Creator Crack Free Download.pdf

https://noshamewithself.com/upload/files/2022/06/nLvPwAPS5YKWTI9bremu\_08\_27bfcbc93029f3884ee70e12d3971a58\_file.pdf

https://moniispace.com/upload/files/2022/06/5YVF6E1UjlAEbq8BS9zP 08 6253823003363a744db6e7ec1bd83575 file.pdf

https://thebakersavenue.com/shion-6-crack-free-download-3264bit-2022-latest/

 $\underline{https://www.conversation1english.webay.co/advert/chords-formerly-easy-chords-crack-keygen-full-version-free-for-pc/discoversel-easy-chords-crack-keygen-full-version-free-for-pc/discoversel-easy-chords-chords$ 

http://formeetsante.fr/auto-events-with-product-key-free-download-mac-win/

http://media.snuff24.se/2022/06/Nextcloud.pdf

https://thedecwizard.com/wp-content/uploads/2022/06/laquderr.pdf

http://www.vndaily1.com/wp-content/uploads/2022/06/emmdar.pdf

https://networny-social.s3.amazonaws.com/upload/files/2022/06/yDWIABgVOoMg3c6X5PPl 08 27bfcbc93029f3884ee70e12 d3971a58 file.pdf

https://www.residenzagrimani.it/2022/06/08/file-uploader-crack-registration-code-download-updated-2022/

http://www.brumasrl.com/en/iboysoft-data-recovery-crack-mac-win/

https://expressionpersonelle.com/open-monitor-crack-with-registration-code-win-mac/

https://expressmondor.net/wp-content/uploads/2022/06/soxy-crack-free-download-updated2022.pdf

http://artterredauvergne.fr/wp-content/uploads/2022/06/WatchFTP.pdf

https://vineyardartisans.com/wp-content/uploads/2022/06/Flirting Article Spinner.pdf

https://bhatimindcare.com/wp-content/uploads/2022/06/Duplicate Text Finder.pdf

4/4